IBM Cúram Social Program Management

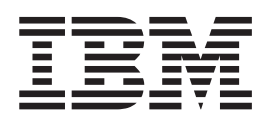

# Cúram 调查指南

 $V 6.0.5$ 

IBM Cúram Social Program Management

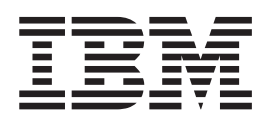

# Cúram 调查指南

 $V 6.0.5$ 

#### 声明

在使用此信息及其支持的产品之前, 请参阅 第19页的"声明"中的信息

#### 修订时间: 2013 年 5 月

此修订版适用于 IBM Cúram Social Program Management V6.0.5 以及所有后续发行版, 直到在新版本中另有声明为止。 Licensed Materials - Property of IBM.

#### © Copyright IBM Corporation 2012, 2013.

© Cúram Software Limited. 2011. All rights reserved.

## 目录

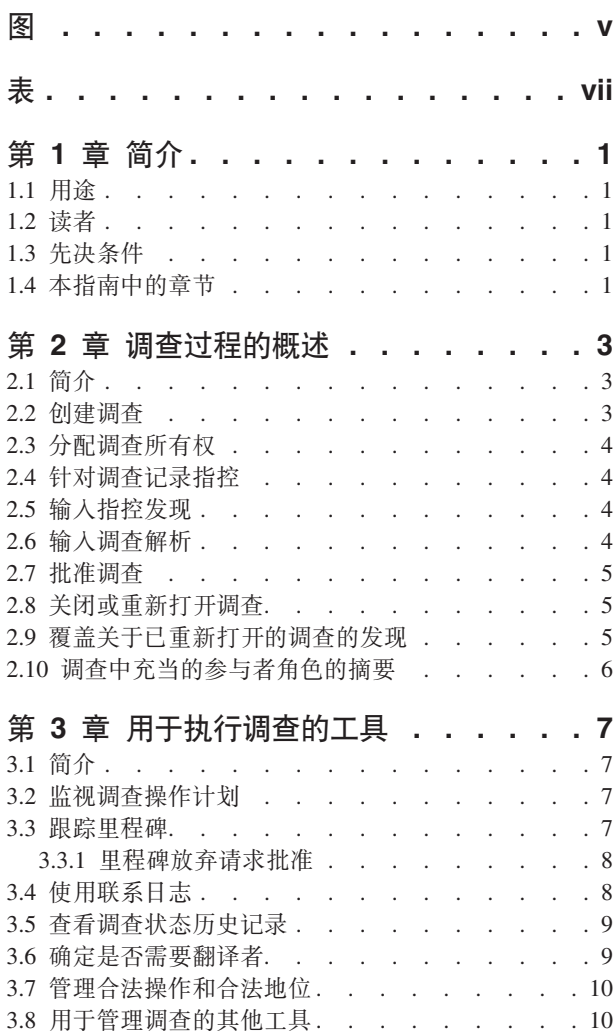

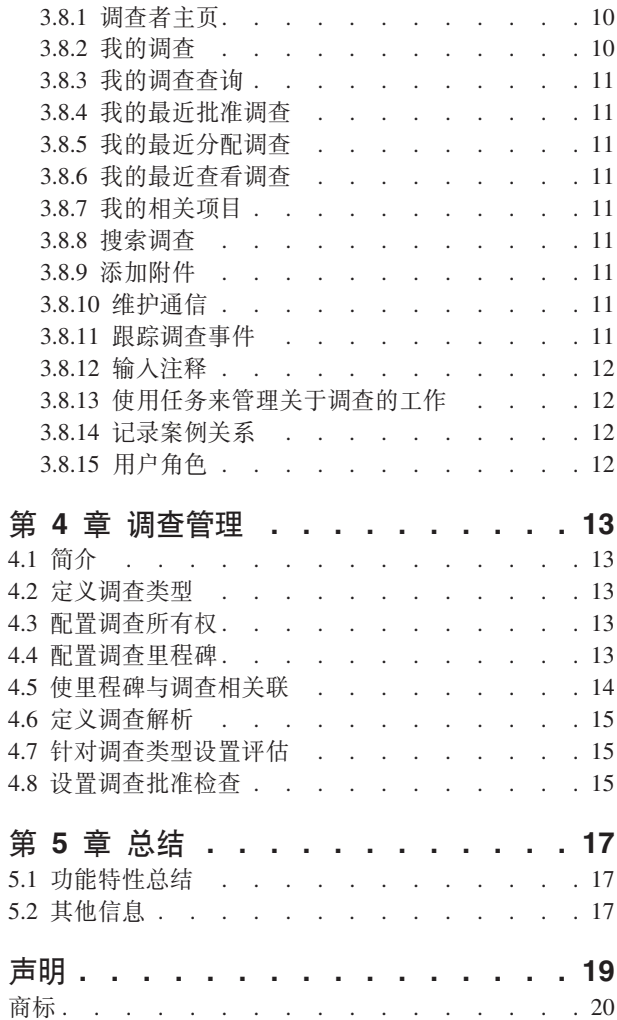

<span id="page-6-0"></span>**图** 

## <span id="page-8-0"></span>表

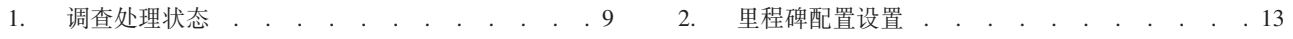

## <span id="page-10-0"></span>第1章简介

#### 1.1 用途

本指南的用途是定义由应用程序在支持调查管理方面提供的功能。调查过程的目标是收集针对调查的准确、全 面的信息,并且解析已向组织报告的指控(例如,关于津贴欺诈或虐待儿童的指控)。

在阅读本指南之后, 读者应该基本了解如何创建调查来管理和解析在筛滤或案例处理期间报告的指控。

#### 1.2 读者

本指南旨在供任何有兴趣了解调查管理的业务概念的读者使用。

#### 1.3 先决条件

在阅读本指南之前了解应用程序如何支持案例管理很有帮助。请参阅《Cúram 综合案例管理指南》,以获取有 关综合案例管理的信息。

#### 1.4 本指南中的章节

以下列表描述本指南中的章节:

#### 调查过程的概述

本章介绍了调查管理的概念、并且提供了关于调查过程如何工作的概述。

#### 用于执行调查的工具

本章提供了有关可用于执行调查的可选工具的信息。

#### 调查管理

本章提供了关于在应用程序管理过程中设置的调查的各方面的概述。

## <span id="page-12-0"></span>第 2 章 调查讨程的概述

#### 2.1 简介

调查是围绕指控对情况进行的查询。社会企业组织每年都会接收到成千上万必须调查的已报告指控。示例包括 关于津贴欺诈和虐待儿童的指控。关于津贴欺诈或虐待儿童的指控可能来自大量源(例如公众人士或家庭成 员)。例如, John 收到由于背部受伤而无法工作的残疾津贴。John 的邻居通知组织 John 已在工作获取手头现 金、犯津贴欺诈罪。

进行指控时, 组织必须检查每项已报告指控的详细信息以确定该指控是否成立 (true) 并且高效地解决问题。 Cúram 调查管理为组织提供了一种机制来管理和解析已报告的指控。它使组织能够对已报告的指控启动调查、 记录该指控的详细信息、输入发现以及记录针对该调查的总体解析。已解析的调查可能会促使其他流程实施。 例如、对于已证实的关于津贴欺诈的指控,组织可决定扣留犯罪者的津贴支付并实施流程以收回拥有的金额。 或者, 如果判定指控不成立, 那么可能会关闭调查。

本章提供了调查过程的概述。创建调查时,调查过程会开始。在创建调查之后,必须立即完成大量调查管理活 动,以便解析并关闭调查。这些管理活动包括记录指控、完成关于指控的发现、输入调查解析、批准调查以及 关闭调查。此外,在调查过程中,可添加调查中涉及的任何个体,并且在需要时,可重新打开已关闭的调查。 如果重新打开、那么可覆盖对调查记录的发现。

#### 2.2 创建调查

可在综合案例级别上或产品交付案例级别上创建调查。或者,可创建独立的调查。例如,如果客户被指控为在 特定津贴支付的过程中犯有欺诈罪、那么可能在产品交付案例内创建调查。

类似地, 如果客户具有若干不间断的津贴支付案例, 并且被指控为对所有津贴支付犯有欺诈罪, 那么组织可将 综合案例内的调查创建为与多个产品交付相关的指控。

或者,组织可能希望独立于其他类型的案例处理来处理调查。在此情况下,可创建独立的调查。创建调查的过 程被设计为完全灵活。是否作出是创建独立的调查还是在产品交付案例上或综合案例级别上创建调查的决策、 由组织自行决定。

在调查创建过程中,可为已注册人员、已注册潜在人员或在系统上注册为个人参与者的未注册个体创建独立的 调查。

在综合案例级别上创建调查时, 可从案例(已在该案例内创建调查)的任何案例成员选择调查的主要客户。

如果在产品交付案例级别上创建调查、那么该调查的主要客户会设置为已在其内创建该调查的案例的主要客 户。在创建该调查之后, 会由适当的用户(例如案例工作者)通过一系列活动来立即进行该调查。

#### <span id="page-13-0"></span>2.3 分配调查所有权

应用程序提供了可由机构根据需要覆盖的样本调查所有权策略。创建独立的调查时,系统会自动将主要客户的 管理员设置为该调查的初始案例所有者。根据综合案例创建调查时,该综合案例的案例所有者会自动设置为所 有者。可转移调查所有权。调查所有者可以是用户,也可以是组织组(例如组织单位、职位或工作队列)。如 果调查所有者设置为组织单位、工作队列或职位,那么任何作为该组织组的成员的用户都可处理该调查。根据 机构的需求,可配置机构的自身调查所有权策略。有关配置调查所有权的更多信息,请参阅第13页的4.3, 『配 置调查所有权。

#### 2.4 针对调查记录指控

创建调查时,必须记录导致该调查的已报告指控的详细信息。接着由组织执行的调查旨在证实或否定这些指 控。一项调查可包括一项或多项由源报告的指控、该源可能是匿名人员、该人员认为在需要调查的情况(例如 欺诈性收到津贴和/或服务或者虐待或疏忽照顾儿童)中已涉及到个体。

指控捕获有关要调查的内容的详细信息, 例如, Mary Smith 指控 John Smith 性虐待他的女儿 Linda Smith, 该涉嫌虐待的发生时间是 2006 年 6 月 16 日, 发生地点是家中。

会记录必需的详细信息(例如指控的类型以及日期)。此外,会记录指控位置、指控的描述、指控参与者及其 角色、报告指控的日期以及任何其他信息(如果已知)。

无法从已提交报批、已批准或已关闭的调查内添加、删除或修改指控。当调查已提交报批时, 它会经过指导人 的复审、因此指控应该保持静态、直到该指导人决定是否批准该调查。由于已批准或已关闭的调查实际上已完 成、因此无法在这些调查内添加或修改任何其他指控。

#### 2.5 输入指控发现

发现是由用户就指控是否成立而进行的决定。必须对调查中的每项指控记录发现,以便解析调查。用户根据指 控的发现来解析调查。

指控发现的示例包括"已证实"(成立/true)、"未经证实"(不成立/false)以及"已指示"。当组织具有足够证据 来认为指控成立 (true), 但是该证据不足以保证发现已证实时, 会使用发现"已指示"。在此情况下, 用户可首选 输入发现"已指示"而不是"未经证实"。

对于已提交报批、已批准或已关闭的调查、无法修改发现。当调查已提交报批时、它会经过指导人的复审、因 此指控发现应该保持静态, 直到该指导人决定是否批准该调查。由于已批准或已关闭的调查实际上已完成, 因 此无法对这些调查修改指控发现。.

在系统管理过程中,会将可对指控输入的发现设置为代码表项目。有关将代码表项目添加到代码表的信息,请 参阅《Cúram 系统配置指南》。

#### 2.6 输入调杳解析

在输入指控发现之后、会立即记录总体解析。总体解析由用户使用基于对调查存在的指控和发现的最佳判断来 确定。例如, 如果至少其中一项指控已接收到发现"已证实"并且需要由组织执行进一步操作, 那么对于调查, 可指示"成立"解析。这可能涉及暂停付款工作流程事件,在针对涉嫌津贴欺诈的调查成立的情况下,将触发该 事件。

可输入的解析继承自在系统管理期间为调查类型配置的那些解析。对调查输入解析时,还将发生与该解析配置 相关联的任何工作流程事件。

#### <span id="page-14-0"></span>2.7 批准调查

在用户针对调查记录解析之后, 就必须立即批准调查。本阶段的目的是验证输入的指控、发现和总体解析是否 正确。调查批准阶段会向适当的用户(例如调查指导人)提供批准或否决由用户记录的发现的机会。由于这些 发现通常指示是否应该向客户提供不间断的服务,因此这很重要、例如、调查指导人可能不同意用户已针对指 控给出的特定发现或不同意已提供的总体解析。

如果已针对调查记录解析、那么该调查已提交报批并且已批准或否决。如果发现针对调查记录的详细信息以及 建议的解析适当、那么会手动批准该调查。如果需要额外工作或该解析不正确、那么会否决该调查并将其返回 给用户以进行修改。如果用户将调查批准权限用作其安全概况的一部分、或如果调查指导人提交待批准的调 查,那么会自动批准该调查。

已提交报批的调查的状态为已提交;已批准的调查的状态为已批准。如果调查已否决,那么它必须重新提交以 便改讲。

请注意、某些组织可能不要求将调查提交给调查指导人来进行批准。可将调查功能配置为支持批准检查功能、 批准检查功能允许组织确定要由指导人手动批准的调查的百分比。请参阅 4.6 节,以获取有关设置批准检查的 信息。

#### 2.8 关闭或重新打开调查

如果不需要组织进一步参与, 那么可在任何阶段关闭调查。例如, 如果已撤销对调查记录的指控, 那么可能会 关闭该调查。

在下列情况下, 通常会关闭调查: 已解析所有调查指控时、调查发现不需要组织执行进一步操作时以及已批准 调查时。

关闭调查时, 会指定关闭该调查的原因。在关闭调查之后, 用户可更改关闭详细信息。

偶尔,可能需要重新打开已完成和已关闭的调查。例如,出于大量诸如下列各项之类的原因,可能需要重新打 开已关闭的调查:

- 原始调查判决不正确。
- 新信息为对指控的另一项发现作出合法解释; 和/或
- 已错误地关闭调查。

重新打开调查时,会指定重新打开该调查的原因。

#### 2.9 覆盖关于已重新打开的调查的发现

如果重新打开调查、那么会已覆盖先前对指控记录的发现。例如、如果发现对指控记录的原始发现不正确、那 么可覆盖该发现并且输入新发现。

为了完成发现的覆盖、用户必须指定更改该发现的原因以及新发现的生效日期。

会自动为所有指控发现维护发现历史记录。该发现历史记录会记录每项发现的详细信息、生效日期和覆盖原因 (如果适用)。

#### <span id="page-15-0"></span>2.10 调查中充当的参与者角色的摘要

调查参与者是直接或间接在调查中充当角色的参与者。在调查过程中、可能会添加在创建调查时未对该调查记 录的额外参与者。当用户选择参与者作为指控中的参与者或作为指控源时,这些参与者可由用户手动添加,也 可由系统自动添加。

指控参与者是在指控中充当角色的参与者。指控参与者可充当的角色的示例包括涉嫌受害人、涉嫌犯罪者或受 影响的当事人。指控参与者可以是现有案例参与者、通过参与者搜索确定的已注册参与者或未注册的参与者。 当已注册或未注册的参与者在指控上充当角色并且添加到该指控时、系统会自动将该参与者作为案例参与者添 加到调查并将角色"案例成员"分配给该参与者。

指控源也被视为指控参与者。该源可以是现有案例参与者、已注册参与者或未注册的参与者。将非案例参与者 的指控源添加到指控时,系统会自动将该源作为案例参与者添加到调查并将角色"指控报告者"分配给该参与 者。

可将多个指控参与者添加到指控。会为每个添加的指控参与者都分配一个角色。一个参与者可在指控中充当多 个角色。例如, 充当角色"涉嫌受害人"的参与者也可以是指控源。

## <span id="page-16-0"></span>第 3 章 用干执行调查的工具

#### 3.1 简介

应用程序提供了大量用于执行调查的可选工具。本章提供了有关这些工具的信息。在调查过程中,组织可使用 这些工具来执行下列操作:

- 监视在指控证据确凿的情况下要采用的针对操作过程的操作计划。
- 使用里程碑来跟踪在调查期间发生的重要事件。
- 维护具有各种调查源的面谈和会议的详细联系日志。
- 使用调查状态历史记录来跟踪调查在其整个生命周期内的进度。
- 确定是否需要翻译者在调查的主要客户与案例工作者之间进行斡旋。
- 管理调查参与者的合法操作和合法地位。
- 在调查内使用标准工具。

#### 3.2 监视调查操作计划

在调杳过程中、可创建操作计划来确定满足相关参与者的需要所需的操作。操作计划记录与每个参与者相关的 需要操作的情况、任何相关指控以及解决情况的预期日期和实际日期。情况的示例包括对由于家庭成员涉嫌身 体虐待而导致的儿童安全问题进行的关注。还会记录解决每种情况所需的操作,其中包括负责完成每个操作的 案例参与者和用户。操作计划内的情况可与操作相关联(当记录了操作计划和操作时),情况也可独立存在于 操作计划内以在稍后日期与操作相关联。此外,操作计划内的操作可与一种或多种情况相关联(当记录了操作 和情况时), 操作也可独立存在以在稍后日期与情况相关联。对于给定调查, 可创建多个操作计划。

通常, 操作计划是参与者与组织之间的自愿协议。例如, John 的母亲声称他父亲对他进行了身体虐待。案例工 作者对该指控执行调查并判定该指控成立。根据他与 John 母亲的交互、案例工作者确定如果以适当方式解决了 某些他所关注的 John 父亲的问题, 那么 John 继续留在其家庭住宅中生活会符合其最大利益。Freddie 为 John 创建了四星期的操作计划、详述需要操作的情况、应该解决情况的预期结束日期以及解决情况所需的操作。例 如, 要解决 John 的安全情况, John 父亲将立即在基层医院签到住院以接受药瘾治疗计划, 从而在返家之前成 功完成该计划。与 Freddie 交谈之后, John 父亲同意尽快自行在基层医院签到住院以接受药物滥用治疗计划。 该家庭也同意 Freddie 每星期对其进行访问以了解 John 及其家庭的进展情况。

除了可供调查中使用之外, SEM 机构还可选择实现操作计划, 供在符合以下条件的任何其他类型案例内使用: 该案例还将受益于具有相关联的操作计划。

#### 3.3 跟踪里程碑

在应用程序中,里程碑功能用来在调查的生命周期内跟踪重要的事件或任务的完成。例如,可创建里程碑来跟 踪与要调查的参与者的初始联系的进度。可将里程碑分配给除了调查所有者之外的用户、以获取里程碑的所有 权。

应用程序提供了手动创建里程碑的功能。创建里程碑时,每个里程碑都具有预期开始日期和预期结束日期。然 后输入一个实际的开始日期, 以指示里程碑正在进行, 并输入一个实际结束日期以指示里程碑已完成。

<span id="page-17-0"></span>例如,如果里程碑预期开始日期已过,并且里程碑尚未开始,那么可启动工作流程以通知调查负责人,里程碑 已超过预定的开始日期。同样也可以启动一个工作流程,以通知案例负责人,里程碑预期结束日期已过,而里 程碑尚未完成。代理也可以选择定制其工作流程、已满足未按截止日期计划操作时的特定要求。

此应用程序还支持根据调查内发生的事件自动创建和完成里程碑。例如,用于跟踪初始联系进度的里程碑可在 调查创建日期由系统自动创建,并会在记录客户的初始联系后由系统自动关闭。

注: 应用程序提供了用于设置里程碑的自动创建的功能; 但是, 请注意, 制定里程碑的自动创建需要进行一些 开发。有关更多信息、请参阅《Cúram 里程碑开发者指南》。手动和自动创建的里程碑都基于在调查管理过程 中设置的里程碑配置(请参阅第13页的4.4, 『配置调查里程碑』)。

#### 3.3.1 里程碑放弃请求批准

考虑到里程碑用来随着时间跟踪重要的调查事件、可能会需要进行里程碑放弃请求、以便为自动创建的里程碑 更改里程碑预期开始和结束日期。可在不进行放弃请求的情况下更改手动创建的里程碑的预期开始和结束日 期。里程碑放弃请求批准流程用来确认针对里程碑的日期的更改有效。在批准已提交的请求之后,新的预期开 始和/或结束日期将立即生效。

如果已配置"允许预期日期扩展"设置、那么只能提交里程碑放弃请求、例如、只能更改里程碑的预期日期。仅 当还已配置"需要弃权"设置时,才将必须执行这些请求的批准流程(例如,需要提交等批准的弃权请求)。如 果尚未配置"需要弃权"设置, 那么用户将能够直接更改预期开始和/或结束日期。请参阅第13页的4.4、『配置调 查里程碑』, 以获取这些设置的描述。

里程碑的里程碑放弃请求批准检查设置为特定类型的里程碑确定需要由调查指导人复审的已提交弃权请求的百 分比。例如,可对符合以下情况的里程碑设置批准检查: 所有已提交请求的 60% 需要批准; 40% 将不需要批 准。在里程碑级别设置批准检查会控制特定类型的所有里程碑。凭借下列设置、还可在组织和用户级别设置里 程碑放弃请求批准检查: 优先于组织单位和里程碑设置的用户配置设置以及优先于里程碑设置的组织单位设 置。因此,特定类型的里程碑的批准检查设置是系统对弃权请求是否需要批准进行的评估中的最后一个步骤。 换句话说, 当用户提交放弃请求以供批准时, 系统将首先检查该用户的里程碑放弃请求批准检查设置, 然后检 查该用户所属组织单位的里程碑放弃请求批准检查设置。在检查这些设置之后,系统会检查里程碑级别的批准 设置。系统可能在此过程中的任何时间点确定里程碑放弃请求需要批准。

当用户提交里程碑放弃请求时,会启动批准流程。如果弃权不需要批准,那么会自动批准弃权,并且里程碑日 期更改会生效。如果弃权需要批准、那么状态为"已提交"。请注意、一个里程碑只能有一个弃权处于已提交状 杰。

会将通知发送至要批准或否决弃权请求的适当用户或用户组。在用户批准弃权请求之后,弃权请求状态会立即 更改为"已批准"并且日期更改会立即生效。或者、用户可否决弃权请求、并且状态设置为"已否决"。

#### 3.4 使用联系日志

联系日志会维护针对调查执行的任何后续操作的详细信息。联系日志包括相关联的一项或多项联系,可面对面 或者通过电子邮件、电话或硬拷贝来进行此类联系。在联系日志中维护联系涉及记录诸如那些具有以下性质的 联系之类交互的准确详细信息:

- 与涉嫌施虐者、涉嫌受害人或其他调查参与者的单独联系
- 与非案例参与者 (例如医生或警员等) 的联系

联系日志向用户提供了一种方式来记录有关每项联系的重要日期和详细信息(例如该联系涉及的参与者、额外 出席者、位置、目的、开始日期和时间、类型、方法和支持叙述)。可为联系指定一个或多个所涉及参与者,

<span id="page-18-0"></span>并且可从调查的现有案例参与者中选择此类参与者。在应用程序管理过程中、管理员可配置是否是所有案例参 与者都可供选择, 还是仅案例成员可供选择。还可使多个出席者与联系相关联, 并且可从现有案例参与者、已 注册人员和注册用户中选择这些出席者。

联系日志还会提供一种机制来上载和存储多个附件、例如在调查过程中接收到的已扫描文档(书信、照片以及 证据表格)。

预览功能允许用户查看与该联系日志相关的任何联系的关键数据的快照。还可将一项或多项联系作为特定联系 日志的一部分进行预览。此外,用户还可搜索特定联系。

记录在联系日志中的信息有助于组织评估调查、并且会提供用于确定成功执行调查所需的适当计划或操作的基 础。

#### 3.5 查看调查状态历史记录

会自动为所有调查维护状态历史记录。状态历史记录对调查在其生存期内已经历的每个状态更改的详细信息进 行记录。当用户提交等批准的调查或者批准或否决调查时、会自动更新状态历史记录。

每次系统为调查检测到处理实例时,都会将该实例添加到该历史记录。该历史记录会显示调查的记录、状态以 及状态更改的生效日期。该生效日期允许用户确定每个状态的持续时间。状态历史记录允许用户跟踪调查的进 度(从创建该调查时到关闭该调查时)。

每项调查都有一个状态,该状态描述其在调查过程内的进度。存在以下五个调查状态:打开、已提交、已批 准、已否决和已关闭。在调查处理期间、每个状态都会发生更改。

下表描述了每个调杳状态:

表 1. 调查处理状态.

此表描述了调查可具有的处理状态。

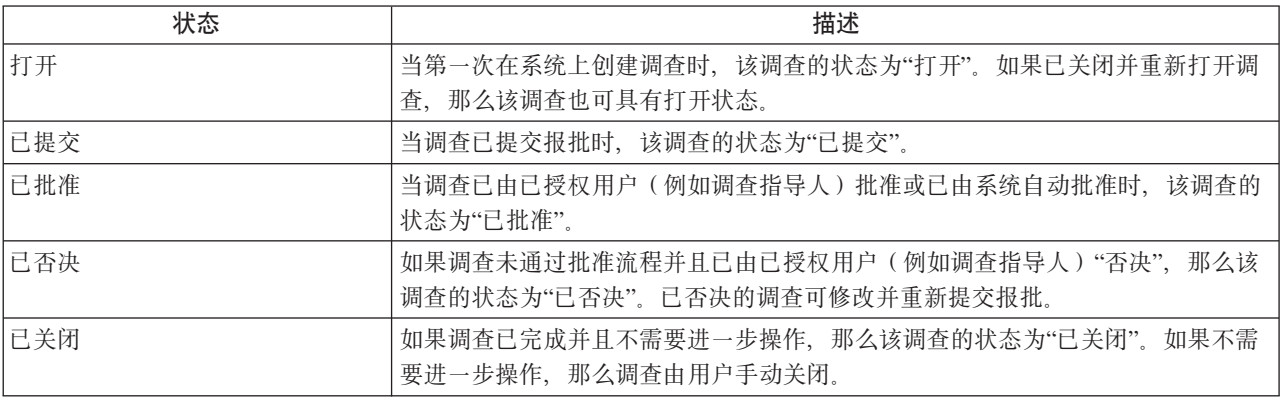

#### 3.6 确定是否需要翻译者

组织可能偶尔需要翻译者在调查的主要客户与案例工作者之间进行斡旋。如果处理调查的用户无法采用客户的 首选语言与该客户进行交互,那么可能需要翻译服务,向组织注册客户时,会记录该客户的首选语言。例如, 向组织注册 James Smith 时, 其首选语言记录为"西班牙语", 并且他不会讲任何其他语言。为了与该客户交互, 负责调查的案例工作者必须能够采用西班牙语与 James 交互或有可在他们之间进行斡旋的翻译者。

确定是否需要翻译者是根据单项调查存在的翻译需求来评估。例如, 客户可能在进行一项调查时需要翻译服 务、但在进行另一项调查时则不需要、可由案例工作者手动记录客户是否需要翻译者、也可由系统自动确定客 <span id="page-19-0"></span>户是否需要翻译者。由配置设置指示是由案例工作人员手动设置还是由系统自动设置客户是否需要翻译者、而 且会在应用程序管理过程中对调查所基于的调查类型设置该配置设置。

系统通过检查案例工作者的语言技能是否与客户的首选语言相匹配来确定是否需要翻译者。如果它们不匹配、 那么系统确定需要翻译者。即使初始由系统确定案例的翻译需求、用户也可手动对这些需求进行更新。如果客 户需要翻译者,那么用户在查看该客户的案例参与者详细信息时会知道这点。此外,系统会显示需要翻译服务 的客户的首选语言。

#### 3.7 管理合法操作和合法地位

案例工作者可捕获在调查期间执行的合法操作。合法操作用来管理根据法律赋予的权力执行的涉及调查参与者 的伪指令、操作或其他活动。伪指令和操作的示例包括听证会、申请和命令。例如、法庭可命令具有暴力史的 参与者远离家庭住宅。或者,机构可为法庭准备申请以扣留已犯罪的参与者。合法操作可产生于另一合法操 作、判决或由机构认为适当的任何其他原因,例如,诸如临时监护申请之类合法操作可产生作为该申请的结果 而安排的临时监护听证会。

支持以下三种主要类别的合法操作: 合法申请书、合法听证会和合法命令

案例工作者还可记录调查参与者的合法地位。当法庭作出有关某个参与者将出现的情况的判决时、它会确定合 法地位。合法地位的示例包括"已裁决"、"国家监护"、"父母权利终止"、"父母监护权"以及"临时监护"。在案 例或合法操作期间、参与者的合法地位可更改。参与者的合法地位的更改可由案例工作者访问和跟踪。会维护 参与者的合法地位的历史记录,以允许案例工作者查看参与者的合法地位如何随着时间而更改,例如,参与者 的合法地位最初可能已确定为"临时监护",但当该参与者不再可能返家时,会接着更改为"父母权利终止"。合 法地位与合法操作不相关联,但是可能会根据是合法操作结果而变化或受合法操作结果影响。

可在调查内创建的合法操作和合法地位的类型是在管理过程中配置。

有关合法操作和合法地位的更多信息, 请参阅《Curam 上诉指南》。

#### 3.8 用于管理调查的其他工具

下列其他工具也可用于管理调查。这些功能部件依据综合案例和产品交付案例中提供的案例管理功能建模。

#### 3.8.1 调查者主页

"调查者"主页提供了摘要信息来帮助用户管理其工作量。这包括:

- 关于这天或者本星期或下星期内任何其他一天的预约的视图。
- 那天到期的已分配任务以及任何过期的任务。
- 标记为相关项目的任何案例或调查。

此外, 还会提供有关分配给用户的调查的摘要信息:

- 用于显示所有已分配调查(在特定时间段内记录了其解析)的详细信息的图表。用户可切换视图以查看不 同时间段(例如那天或上一星期)的此信息。
- 用户拥有或提交的调查(它们仍然待批)的详细信息。

#### 3.8.2 我的调查

"我的调查"视图允许用户访问当前由其自身、其组织单位、其职位或其工作队列拥有的调查的列表。管理员可 对下列事项进行配置: 这些所有权显示项中哪些可由用户选择, 以及当进行过滤时他们希望看到显示哪些调 查。此外, 用户还可根据类型和状态对调查列表进行过滤。

#### <span id="page-20-0"></span>3.8.3 我的调查查询

调查查询允许用户监视当前或先前分配给他们的任何调查。用户可选择对其重要的特定标准、然后将搜索中使 用的标准另存为个人查询。此查询可运行和重新运行,用户不必再次指定这些准则。用户可按客户、类型、子 类型、所有权和状态查询调查。他们还可通过提供时间段来对查询结果进行过滤以对照运行查询。

#### 3.8.4 我的最近批准调查

用户可查看其当前拥有且最近已批准的调查的列表。此外,还会显示他们已提交报批但不再具有所有权的任何 最近批准调查。

#### 3.8.5 我的最近分配调查

最近已分配给用户的任何调查都可供查看。这基于为我的调查显示的用户定义的所有权过滤准则。

#### 3.8.6 我的最近杳看调杳

对于用户最近已查看的调查,提供了详细信息,这允许用户快速返回到调查而不必进行搜索。

#### 3.8.7 我的相关项目

用户可将特定调查添加为相关项目。然后,他们可很方便地浏览到调查,而不必利用调查搜索功能。对于需要 密切监视的调查、这特别有用。在用户不再关注该特定调查之后,可立即将其从列表中除去。

要点: 相关项目不限于调查。还可为应用程序中记录的所有案例类型添加相关项目。

#### 3.8.8 搜索调查

提供了调杳搜索功能、以便在整个组织上访问特定调杳信息。用户可按参考号、客户名称、客户参考号、类 型、子类型或状态搜索调查。用户还可通过对照调查开始或结束日期运行搜索来对搜索结果进行过滤。

#### 3.8.9 添加附件

附件是附加到调查的补充文件,例如,文本文档。组织可附加为调查提供支持信息的已扫描文档(例如具有调 查源的面谈的抄本或银行结单)。调查附件的其他示例包括结婚证书、发票和工资单。支持一系列文件类型、 其中包括 Microsoft<sup>®</sup> Word、Microsoft<sup>®</sup> Excel 和 PDF。将文件附加到调查之后, 该文件立即可由具有适当的 安全权限的其他系统用户访问。

在管理过程中,还可通过应用程序属性的配置来将附件与内容管理系统集成。如果组织选择将附件与内容管理 系统集成、那么会将该文件存储在该内容管理系统中并且可从其中检索到该文件。

要点: 还会为产品交付案例、综合案例和参与者维护附件。

#### 3.8.10 维护通信

通信是与组织之间的函件。在调查内从通信列表页面创建的任何通信都自动与该调查相关。

通信可以基于纸张、电话或电子邮件。通信功能可与 Microsoft Word 模板、XSL 模板或电子邮件服务器集成。

会自动对调查通信的通讯者分配通讯者的调查参与者角色。

#### **3.8.11 跟踪调查事件**

事件可由系统作为案例处理的结果自动创建,也可由用户手动创建。以下是由系统创建的事件的示例:当关闭 调查案例时创建的调查关闭事件。

<span id="page-21-0"></span>下列事件可由用户手动创建: 调查案例推荐、调查案例复审以及调查案例活动。

会为所有事件提供事件日历。每个日历都会将事件的名称以及事件发生日期显示在适当的日期条目中。

#### 3.8.12 输入注释

注释用来提供有关调查的其他信息。例如,注释可添加到调查,用于说明调查中的关键参与者未参加已安排的 会议。注释可作为可用文本输入,且可优先化并给定灵敏度等级以便仅限某些用户对其进行访问。此外,系统 可生成用于描述案例处理的注释。例如、当调查已关闭时、系统将创建注释来标记调查状态中的更改。

在系统上创建了注释之后,无法立即对其进行覆盖。当修改注释时,系统会维护注释历史记录,该历史记录包 括注释的每个版本、在系统上输入该注释的时间和日期以及对该注释进行了修改的用户。注释历史记录还包括 创建注释的原因。

在调查的生命周期内,系统将自动生成注释。例如,每次关闭或重新打开调查时,注释都会自动生成并显示在 调查注释列表上。

#### 3.8.13 使用任务来管理关于调杳的工作

一个任务是用来执行一项工作的指令。任务由用户手动创建或由系统自动创建。在工作流程的过程中、会在用 户的工作区中维护任务。还可从调杳案例的任务列表中维护与调查相关的任务。例如,可创建任务来批准已提 交报批的调查。此任务将同时显示在用户收件箱和调查的任务列表上。

#### 3.8.14 记录案例关系

案例关系是一个案例与另一个案例之间的关联。案例关系是在调查处理期间手动或自动创建。可出于大量原因 在两个案例之间手动创建关系。例如,如果正在针对一个产品交付案例中的潜的欺诈调查客户,但是另一个产 品交付案例中也涉及该客户, 那么可在该调查与该产品交付案例之间创建关系。

#### 3.8.15 用户角色

标准用户角色功能由调查用来记录调查所有者和指导人。可将所有权分配给任何组织对象、例如、用户、组织 单位、职位或工作队列。这会使组织单位、职位或工作队列内的任何用户都能够对调查执行任务。

## <span id="page-22-0"></span>第 4 章 调杳管理

#### 4.1 简介

已在系统管理过程中配置调查信息时,可对案例创建调查。创建调查时,它会继承此预先配置的信息。本章提 供了为创建调查而必须配置的调查信息的概述。本章中涵盖了以下信息:

- 定义调查类型
- 配置调查里程碑
- 定义调查解析
- 针对调查类型设置评估
- 设置调查批准检查

#### 4.2 定义调查类型

系统管理允许配置可创建的调查类型(例如,津贴欺诈、儿童保护服务以及青少年审判)。调查类型包括以下 可配置信息: 调查的主页、开始日期、创建工作流程事件、关闭工作流程事件以及安全权限。此外, 调查类型 配置包括用于配置以下各项的能力: 翻译需求、调查所有权策略以及是否仅案例成员才应该可供选择为在调查 的联系日志内创建的联系的所涉及参与者。

### 4.3 配置调查所有权

提供了"调查所有权策略"设置, 它允许管理员使用工作流程来为基于特定类型的调查定义所有权策略。在功能 上, 调查所有权类似于案例所有权。如果为调查指定了所有权策略, 那么此设置用来定义应该如何确定该调查 的初始案例所有者。组织可根据其需求覆盖缺省调查所有权策略、以将所有权分配给任何用户、组织单位、职 位或工作队列。

#### 4.4 配置调查里程碑

所有调查里程碑都基于相关联的里程碑配置。下表描述了可用的里程碑配置设置(可选和必需):

表 2. 里程碑配置设置.

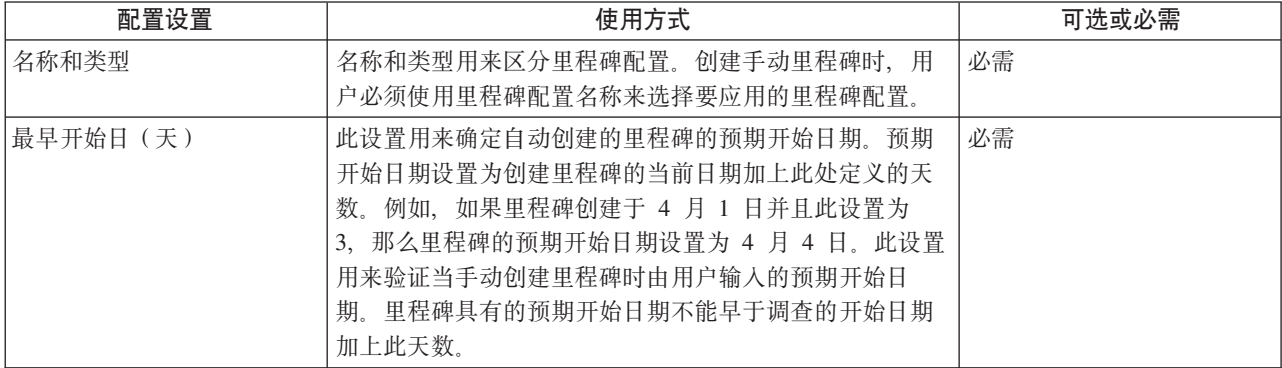

此表描述了使用这些里程碑配置设置的方式。

#### <span id="page-23-0"></span>表 2. 里程碑配置设置 (续).

此表描述了使用这些里程碑配置设置的方式。

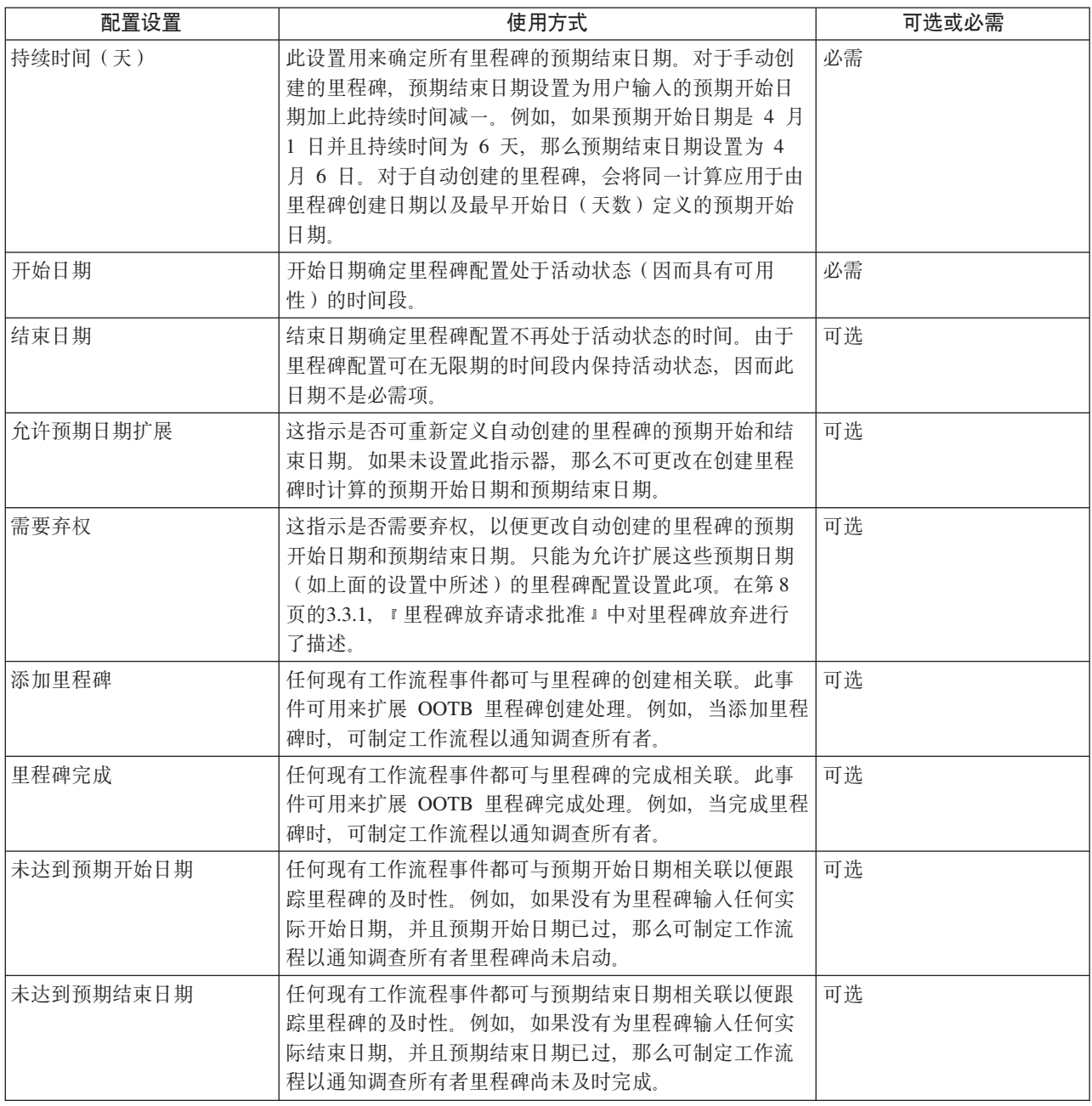

## 4.5 使里程碑与调查相关联

要支持在调查内手动和自动创建里程碑, 必须在里程碑配置与调查类型之间设置关联。对于设置这些关联, 存 在以下两种选择: 可记录新的里程碑配置并且它同时与调查相关联, 也可选择现有里程碑配置。

在关联过程中记录新的里程碑配置时, 必须定义里程碑配置信息(如第13页的4.4, 『配置调查里程碑』中所 述)。如果要自动创建里程碑, 那么还可定义其他关联信息。自动创建的里程碑的两个主要配置设置是创建事 件和完成事件。这些事件由应用程序用来自动创建和完成里程碑的实例。

<span id="page-24-0"></span>例如,可设置里程碑来跟踪调查的生命周期(从批准到关闭)。要设置此里程碑的自动创建,可选择"批准调 查"事件作为创建事件,并且可选择"关闭调查"事件作为完成事件。在应用程序中批准调查时,"批准调查"事 件将触发里程碑的实例。稍后、当关闭调查时,"关闭调查"事件将关闭里程碑实例。

可使用组件类型和组件类别设置来进一步指定在调查内创建里程碑的匹配过程。可在调查级别上和调查组件级 别上对创建事件与完成事件进行明确区分。例如,可使用创建事件"创建操作计划"和完成事件"关闭操作计划" 来设置调查组件"操作计划"。

在调查内创建操作计划时,"创建操作计划"事件将触发里程碑的实例,并且应用程序将同时使操作计划标识和 调查标识与该实例相关联。稍后,当关闭操作计划时,"关闭操作计划"事件将使用这两个标识来找到并关闭正 确的里程碑实例。

#### 4.6 定义调查解析

调杳类型的解析是在系统管理期间配置。解析用来记录调杳的结果。解析的示例包括"成立"和"不成立"。对于 一种调查类型,可配置任何数目的解析。在进行配置之后,用户可立即对调查记录这些解析以便完成调查。

每个解析都配置为一个可选择代码表值、并且还可具有相关联的工作流程事件(对调查输入该解析时、会发生 该事件)。解析事件用来触发特定案例处理功能。例如, 对调查输入解析"成立"时, 可触发特定事件。

#### 4.7 针对调查类型设置评估

应用程序为在调查内运行评估的能力提供支持。在系统管理期间,可将预先定义的评估分配给调查类型。虽 然,当前不存在可在调查内运行的任何 OOTB 评估,但是组织可使用提供的基础结构来允许要在调查过程中由 组织选择并执行的评估、以帮助为特定类型的调查确定适当的解析。

#### 4.8 设置调查批准检查

在系统管理期间、可为每种调杳类型定义调查批准检查。作为调查过程的一部分、通常会将调查提交给指导人 来批准由用户对调查记录的总体解析。可由管理员设置需要指导人批准的调查的百分比。例如, 设置为 50 的 批准检查百分比表明会将 10 项调查中的 5 项调查发送至调查指导人来进行人工批准。

设置调查批准检查会向指导人提供检查对调查记录的指控、发现和总体解析是否正确的机会。这会防止将不正 确的信息添加到调查或记录错误的解析。例如,组织可能要求指导人手动批准由次高级用户提交的一组的调查 (设置了批准检查百分比),如果指导人不同意用户已针对指控给出的特定发现或不同意已提供的总体解析, 那么指导人可否决该调查。

为调杳类型设置的批准检查将控制基于该特定调查类型的所有调查。请注意、在给定时间点、对于基于特定调 查类型的调查, 只能存在一项处于活动状态的批准检查。

## <span id="page-26-0"></span>第5章总结

#### 5.1 功能特性总结

以下是本指南中论述的主要概念的总结:

- 可创建调查以记录、管理和解析已报告的关于津贴欺诈或虐待儿童的指控。
- 可根据产品交付案例和综合案例创建调查。或者, 可创建不同的独立调查。
- 调查过程包括创建调查、将指控添加到该调查、记录关于指控的发现以及输入对该调查的总体解析。
- 提供了大量工具以便执行调查。可选择在调查过程中使用这些工具, 并且它们包括里程碑和操作计划功能 以及联系日志(用于记录组织与关键参与者之间的交互)。
- 调查类型、解析和里程碑是在系统管理过程中设置。

### 5.2 其他信息

在许多相关的文档中,可以了解有关本指南中所述主题的更多信息:

《Cúram 参与者指南》

此指南论述了参与者功能的基本概念。

- 《Cúram 综合案例管理指南》 此指南论述了案例处理的基本概念。
- 《Cúram 工作流程概述》

此指南提供了 Cúram 工作流程的概述。

《Cúram 通信指南》

此指南提供了通信功能的概述。

## <span id="page-28-0"></span>**声**

本信息是为在美国提供的产品和服务编写的。IBM 可能在其他国家或地区不提供本文档中讨论的产品、服务或 功能特性。有关您当前所在区域的产品和服务的信息,请向您当地的 IBM 代表咨询。任何对 IBM 产品、程序 或服务的引用并非意在明示或暗示只能使用 IBM 的产品、程序或服务。只要不侵犯 IBM 的知识产权, 任何同 等功能的产品、程序或服务,都可以代替 IBM 产品、程序或服务。但是, 评估和验证任何非 IBM 产品、程序 或服务的操作,由用户自行负责。IBM 公司可能已拥有或正在申请与本文档内容有关的各项专利。提供本文档 并不意味着授予用户使用这些专利的任何许可。您可以用书面形式将许可查询寄往:

IBM Director of Licensing

IBM Corporation

North Castle Drive

Armonk, NY 10504-1785

U.S.A.

有关双字节 (DBCS) 信息的许可查询、请与您所在国家或地区的 IBM 知识产权部门联系、或用书面方式将查 询寄往:

Intellectual Property Licensing

Legal and Intellectual Property Law.

IBM Japan Ltd.

19-21, Nihonbashi-Hakozakicho, Chuo-ku

Tokyo 103-8510, Japan

本条款不适用英国或任何这样的条款与当地法律不一致的国家或地区: International Business Machines Corporation"按现状"提供本出版物, 不附有任何种类的(无论是明示的还是暗含的)保证, 包括但不限于暗含的有 关非侵权、适销和适用于某种特定用途的保证。某些国家或地区在某些交易中不允许免除明示或暗含的保证。 因此本条款可能不适用于您。

本信息可能包含技术方面不够准确的地方或印刷错误。本信息将定期更改:这些更改将编入本信息的新版本 中。IBM 可以随时对本资料中描述的产品和/或程序进行改进和/或更改, 而不另行通知。

本信息中对任何非 IBM Web 站点的引用都只是为了方便起见才提供的, 不以任何方式充当对那些 Web 站点 的保证。那些 Web 站点中的资料不是本 IBM 产品资料的一部分, 使用那些 Web 站点带来的风险将由您自行 承相。

IBM 可以按它认为适当的任何方式使用或分发您所提供的任何信息而无须对您承担任何责任。本程序的被许可 方如果要了解有关程序的信息以达到如下目的: (i) 使其能够在独立创建的程序和其他程序 ( 包括本程序 ) 之间 进行信息交换, 以及 (ii) 使其能够对已经交换的信息进行相互使用, 请与下列地址联系:

#### IBM Corporation

<span id="page-29-0"></span>Dept F6, Bldg 1

294 Route 100

Somers NY 10589-3216

U.S.A.

只要遵守适当的条件和条款,包括某些情形下的一定数量的付费,都可获得这方面的信息。

本资料中描述的许可程序及其所有可用的许可资料均由 IBM 依据 IBM 客户协议、IBM 国际软件许可协议或 任何同等协议中的条款提供。

此处包含的任何性能数据都是在受控环境中测得的。因此,在其他操作环境中获得的数据可能会有明显的不 同。有些测量可能是在开发级的系统上进行的,因此不保证与一般可用系统上进行的测量结果相同。此外,有 些测量是通过推算而估计的。实际结果可能会有差异。本文档的用户应当验证其特定环境的适用数据。

涉及非 IBM 产品的信息可从这些产品的供应商、其出版说明或其他可公开获得的 资料中获取。

IBM 没有对这些产品进行测试, 也无法确认其性能的精确性、兼容性或任何其他关于非 IBM 产品的声明。有 关非 IBM 产品性能的问 题应当向这些产品的供应商提出。

所有关于 IBM 未来方向或意向的声明都可随时更改或收回,而不另行通知,它们仅仅表示了目标和意愿而已。

所有 IBM 的价格均是 IBM 当前的建议零售价,可随时更改而不另行通知。经销商的价格可能有所不同。

本信息仅用于规划的目的。在所描述的产品上市之前, 此处的信息会有更改。

本信息包含在日常业务操作中使用的数据和报告的示例。为了尽可能完整地说明这些示例,示例中可能会包括 个人、公司、品牌和产品的名称。所有这些名字都是虚构的,若现实生活中实际业务企业使用的名字和地址与 此相似, 纯属巧合。

版权许可证:

本信息包含源语言形式的样本应用程序,用以阐明在不同操作平台上的编程技术。如果是为按照在编写样本程 序的操作平台上的应用程序编程接口 (API) 进行应用程序的开发、使用、经销或分发为目的, 您可以任何形 式对这些样本程序进行复制、修改、分发,而无须向 IBM 付费。这些示例尚未在所有条件下经过全面测试。因 此,IBM 不能相保或暗示这些程序的可靠性、可维护性或功能。这些实例程序"按现状"提供,不附有任何种类 的保证。对于因使用这些样本程序而造成的任何损失, IBM 概不负责。

凡这些样本程序的每份拷贝或其任何部分或任何衍生产品,都必须包括如下版权声明:

© (your company name) (year). Portions of this code are derived from IBM Corp. Sample Programs.

© Copyright IBM Corp. \_enter the year or years\_. All rights reserved.

如果您正在查看本信息的软拷贝, 图片和彩色图例可能无法显示。

#### 商标

IBM、IBM 徽标和 ibm.com 是 International Business Machines Corp. 在全球许多管辖区域中注册的商标或注 册商标。其他产品和服务名称可能是 IBM 或其他公司的商标。当前的 IBM 商标列表, 可从 Web 站点 [http://](http://www.ibm.com/legal/us/en/copytrade.shtml) [www.ibm.com/legal/us/en/copytrade.shtml](http://www.ibm.com/legal/us/en/copytrade.shtml) 上的"版权和商标信息"部分获取。

Adobe、Adobe 徽标和 Portable Document Format (PDF) 是 Adobe Systems Incorporated 在美国和/或其他国 家或地区的注册商标或商标。

Microsoft、Word 和 Excel 是 Microsoft Corporation 在美国和/或其他国家或地区的商标。

其他名称可能是各自所有者的商标。其他公司、产品和服务名称可能是其他公司的商标或服务标记。

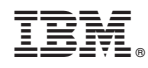

Printed in China